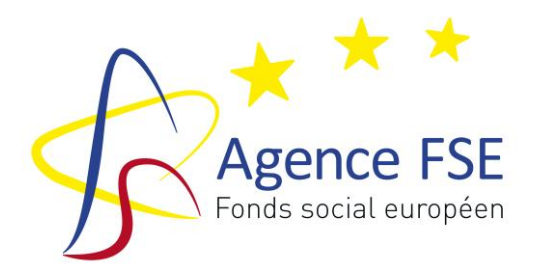

Programme National AMIF

**PERIODE D'AGREMENT 2014 – 2020**

# **RAPPORT D'ACTIVITES AMIF**

Guide du Rapport d'activités AMIF

Dossiers M…….

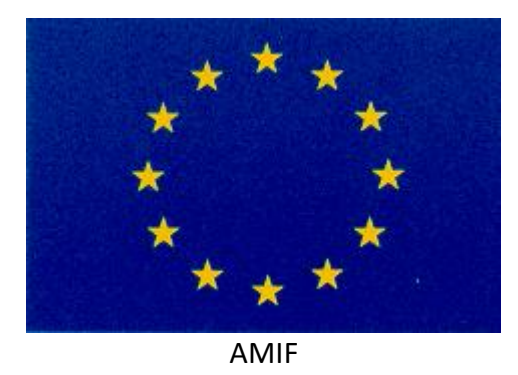

Version 2 – Décembre 2018

# RAPPORT D'ACTIVITÉS

#### **PROCEDURE D'ACCES AU FORMULAIRE INTERNET POUR LE RAPPORT D'ACTIVITES**

Le formulaire en ligne est accessible depuis le site [www.fse.be](http://www.fse.be/) ou directement par [www.gestion.fse.be.](http://www.gestion.fse.be/) Les login et mot de passe à utiliser sont les mêmes que ceux déterminés pour le dossier de candidature.

Une fois sur la page, il faut sélectionner le programme 2014-2020.

1. L'opérateur clique sur la valisette correspondant au numéro de projet agréé (M0….), dans le cadre du Rapport d'activités du dossier de solde.

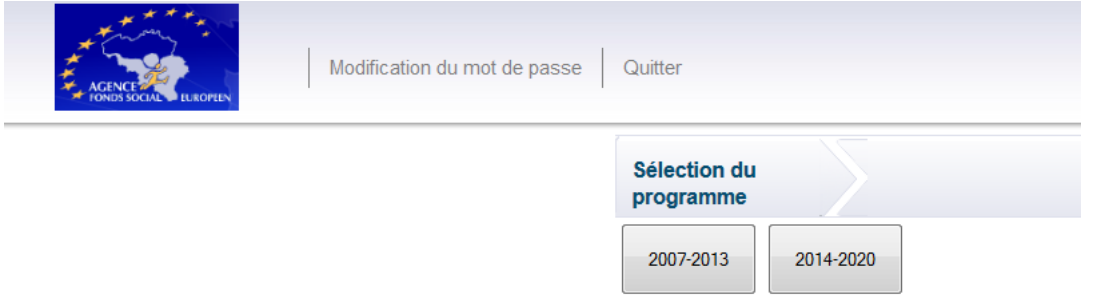

L'opérateur accède ainsi à son interface pour compléter son rapport d'activités et de solde.

**! Le rapport d'activité relatif à la période allant du 16 octobre 20.. au 15 octobre 20.. devra être complété pour le 1er février 20.., et le dossier de solde financier au plus tard 15 août année N + 1, accompagné des documents et pièces justificatives ad hoc (100% des pièces justificatives pour les frais de personnel).**

**! Les rapports concerneront les périodes suivantes :** 

- **- Du 16 octobre 2016 au 15 octobre 2017**
- **- Du 16 octobre 2017 au 15 octobre 2018**
- **- Du 16 octobre 2018 au 15 octobre 2019**
- **- Du 16 octobre 2019 au 15 octobre 2020**

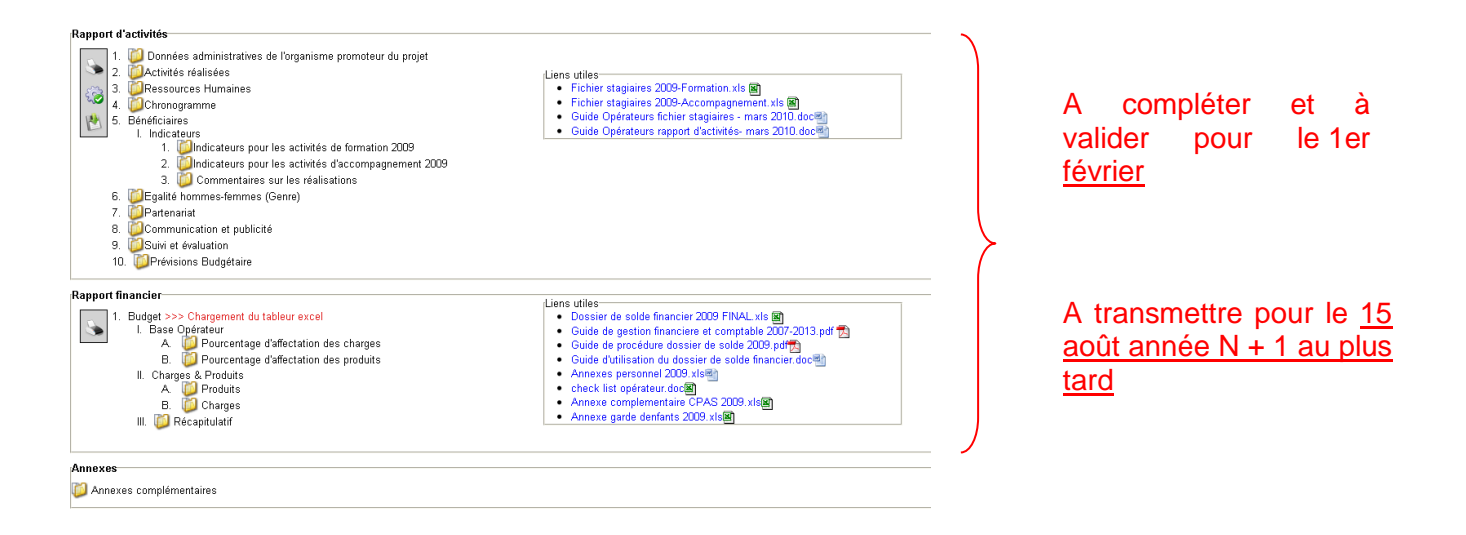

Certaines données sont **figées** et ne peuvent être modifiées car elles font partie intégrante de la Décision des Gouvernements et Collège.

D'autres données sont **extraites des Projets AMIF définitifs** et peuvent, le cas échéant, être modifiées.

Enfin les **champs vides** doivent obligatoirement être complétés.

**Attention** : Une fois complété, le document devra être validé électroniquement. Pour qu'il soit validé, tous les champs doivent impérativement avoir été complétés.

### **Attention ! N'oubliez pas de sauver à chaque rubrique complétée ainsi qu'avant de quitter l'interface.**

# **Structure du Rapport d'activités**

#### **1. Données administratives de l'organisme promoteur du projet**

- ✓ **Organisme Promoteur :**
- $\checkmark$  Dénomination :
- ✓ Acronyme :
- ✓ Nature Juridique :
- $\checkmark$  Type de l'organisation :
- ✓ Adresse :
- ✓ Code postal :
- ✓ Localité :
- ✓ Téléphone :
- $\checkmark$  Fax :
- ✓ E-mail :
- ✓ Site Internet :
- ✓ **Personne Juridiquement responsable :**
- $\checkmark$  Nom :
- ✓ Prénom :
- ✓ **Personne à contacter :**
- ✓ Nom :
- ✓ Prénom:
- ✓ Téléphone:
- $\checkmark$  E-mail:
- ✓ Fonction:
- ✓ Données relatives aux paiements :
- ✓ N° de compte :
- $\checkmark$  Titulaire du compte :
- ✓ Assujetti à la TVA :

#### **2. Activités réalisées**

- a) Veuillez résumer les activités globales de votre organisme, hors projet AMIF (maximum 2500 caractères).
- b) Veuillez nommer et résumer les activités réalisées dans le cadre de votre projet AMIF sur la période allant du 16 octobre 20.. au 15 octobre 20.. (maximum 3500 caractères).

c) Veuillez synthétiser les activités réalisées dans le cadre de votre projet AMIF sur la période allant du 16 octobre 20.. au 15 octobre 20.. (1 phrase par activité, maximum 1000 caractères).

d) Avez-vous rencontré des difficultés particulières dans la mise en œuvre de votre programme d'action durant l'année civile considérée. Si oui, quelles étaient ces difficultés et qu'avezvous pu mettre en œuvre pour y remédier ?

e) Indicateurs imposés par la CE :

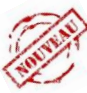

A partir du Rapport d'activités 2018, cette section sera référencée comme « Question non applicable ». Les données issues de cette section seront dorénavant générées via le Fichier stagiaires et seront intégrées dans la section 5A du Rapport d'activités.

f) Outils développés : nombre d'outils/référentiels /études réalisés dans le cadre du projet

#### **N.B. : La récolte des informations au point f), constitue une obligation résultant de l'Annexe IV du règlement européen n° 516/2014**

#### **3. Ressources Humaines**

- a) Mentionnez le nombre global d'Equivalents Temps plein (ETP) au niveau de votre organisme pour l'ensemble des activités (hors projet AMIF+ projet AMIF)
- b) Mentionnez le nombre d'ETP affectés au projet AMIF
- c) Avez-vous dû faire appel à des prestations extérieures pour l'action AMIF ? Si oui, expliquez et justifiez.

#### **4. Chronogramme**

*Dans le cas où des modifications ont été apportées par rapport à ce qui était prévu, elles doivent être dûment motivées.*

Si le chronogramme prévu n'a pas été respecté, veuillez expliquer pourquoi

#### **5. Bénéficiaires et indicateurs**

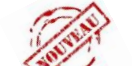

- a) Indicateurs de réalisation et de résultat
- ✓ L'opérateur télécharge son « fichier stagiaires » à partir de son interface sur la partie de droite « liens utiles »:

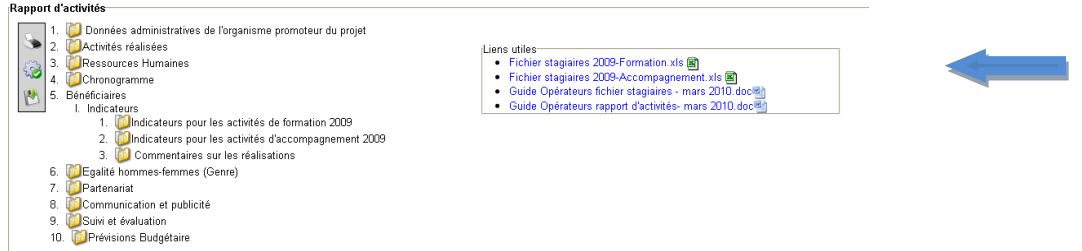

✓ L'opérateur sauve ce fichier dans son disque dur. Lorsque le « fichier stagiaires » sera correctement complété, l'opérateur pourra l'annexer dans la section 5A de son rapport d'activités en ligne.

### Bénéficiaires et indicateurs

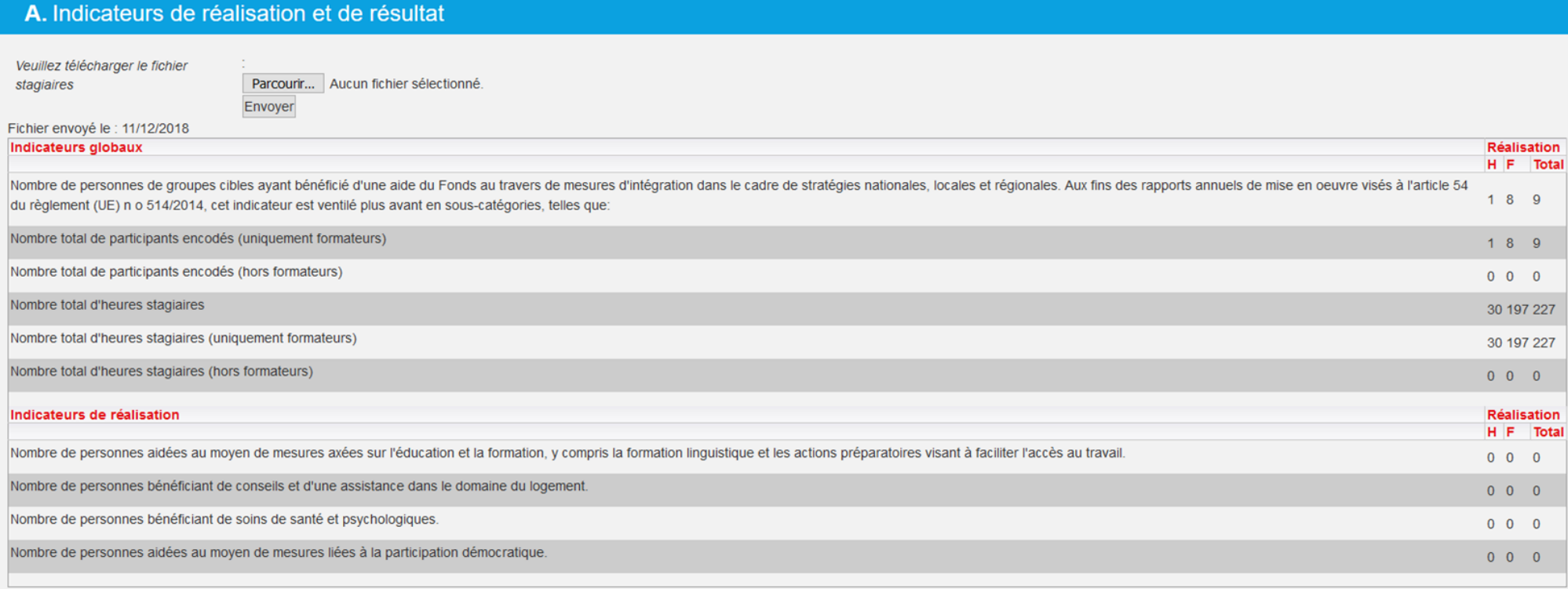

✓ Attention, si vous n'avez pas de stagiaires dans le cadre de votre projet, précisez-le dans la valisette 5B *« commentaires sur les réalisations »* et indiquez quels sont vos indicateurs de réalisation et de résultat pour l'exercice en question. Vous devrez alors injecter *un « fichier stagiaires »* vide afin que votre *« rapport d'activités »* puisse être validé.

#### **Indicateurs de réalisation**

« Nombre de personnes de groupes cibles ayant bénéficié d'une aide du Fonds au travers de mesures d'intégration dans le cadre de stratégies nationales, locales et régionales. Aux fins des rapports annuels de mise en œuvre visés à l'article 54 du règlement (UE) n o 514/2014, cet indicateur est ventilé plus avant en sous-catégories, telles que :

#### **! Il s'agit de l'aide apportée dans le cadre de VOTRE projet (et non d'une aide précédemment reçue).**

— nombre de personnes de groupes cibles aidées au moyen de mesures axées sur l'éducation et la formation, y compris la formation linguistique et les actions préparatoires visant à faciliter l'accès au marché du travail,

— nombre de personnes de groupes cibles bénéficiant de conseils et d'une assistance dans le domaine du logement,

— nombre de personnes de groupes cibles bénéficiant de soins de santé et psychologiques,

— nombre de personnes de groupes cibles aidées au moyen de mesures liées à la participation démocratique; »

#### **N.B. : La récolte de ces indicateurs de réalisation, constitue une obligation résultant de l'Annexe IV du règlement européen n° 516/2014**

b) Commentaires sur les réalisations

Si le nombre de stagiaires, le nombre d'heures de formation ou tout autre indicateur n'est pas conforme à ce qui était prévu dans la Fiche Projet AMIF définitive, identifiez et expliquez pourquoi.

Attention, si vous n'avez pas de stagiaires dans le cadre de votre projet, précisez-le dans la valisette « commentaires sur les réalisations » et indiquez quels sont vos indicateurs de réalisation et de résultat.

#### **6. Diversité**

#### **Egalité femmes-hommes**

Veuillez décrire les actions développées dans le cadre de l'égalité des chances hommes/femmes pour cette année.

Dans le cadre de l'égalité des chances hommes/femmes, vos pratiques ont-elles évolué par rapport au dernier rapport d'activités renvoyé à l'Agence FSE ?

Dans le cadre de l'égalité des chances hommes/femmes, quelles actions prévoyez-vous pour l'année qui vient ?

#### **7. Partenariat**

Si votre projet intègre un partenariat, celui-ci se déroule-t-il conformément à ce qui était prévu ? Si non, justifiez.

#### **8. Environnement**

Explicitez les bonnes pratiques utilisées dans la mise en œuvre de votre projet pour lutter contre le changement climatique.

Explicitez les bonnes pratiques utilisées dans la mise en œuvre de votre projet pour soutenir le développement durable.

#### **9. Communication et publicité**

Veuillez décrire les mesures mises en œuvre pour assurer la visibilité du Fonds AMIF (affichage de l'emblème de l'Union européenne avec les mentions réglementaires).

- − A l'entrée de votre organisme :
- − Dans les locaux de formation :
- − Sur votre site Internet :
- − Sur vos documents et publications :
- − Autres mesures prises pour assurer la visibilité du Fonds social européen :

Listez les activités réalisées en matière de communication (ex. organisation de séminaires, réalisation de supports audiovisuels…).

Avez-vous produit des supports de communication (papier, audiovisuel, …) ? Si oui, lesquels ? (joindre les pièces à votre rapport d'activités dans la valisette « annexes » ou par courrier lors de la remise de votre dossier de solde financier)

Avez-vous communiqué auprès des medias et quelles ont été les éventuelles retombées (articles ou reportages radio, télévision, web) ? (joindre les pièces à votre rapport d'activités dans la valisette « annexes » ou par courrier lors de la remise de votre dossier de solde financier)

#### **10. Evaluation**

Votre projet doit obligatoirement faire l'objet d'une évaluation.

Avez-vous opté pour :

- □ une auto-évaluation
- □ une évaluation externe

Décrivez le processus d'évaluation que vous avez mis en place :

#### **11. Budget**

! Attention : l'estimation concerne la période allant du **16 octobre 20.. au 15 octobre 20..**

Budget (estimations et commentaires)

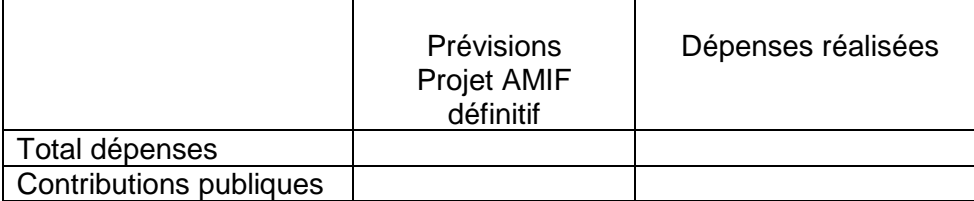

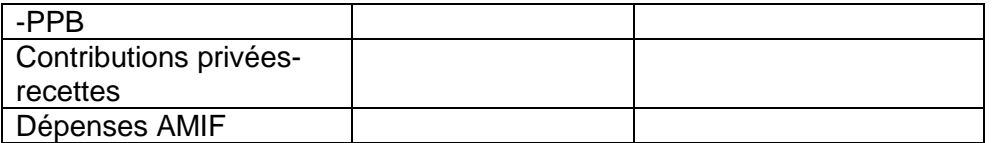

Les prévisions budgétaires annuelles sont-elles respectées ? Si ce n'est pas le cas, veuillez expliquer pourquoi.

Lorsque le rapport d'activités est terminé et le « fichier stagiaires » transféré, l'opérateur a la possibilité à l'aide des boutons suivants :

- d'imprimer ;
- $\mid$  de vérifier si le rapport d'activités est bien complet (dans le cas contraire, la liste des éléments manquants apparaitra) ;
- de valider son rapport d'activités.

## **SI VOUS AVEZ DES QUESTIONS OU EN CAS DE PROBLEME, N'HESITEZ PAS A PRENDRE CONTACT AVEC VOTRE GESTIONNAIRE AMIF**